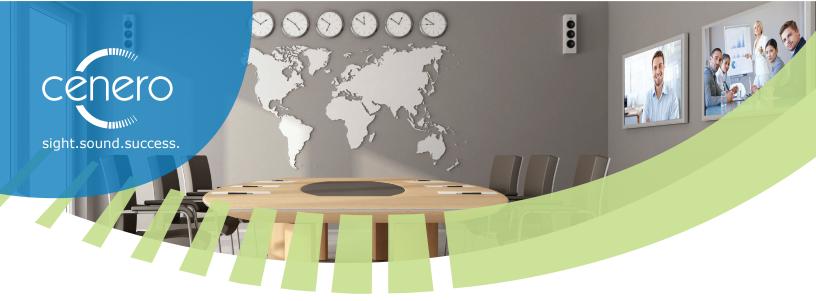

Apple TV is an inexpensive consumer-level product that can duplicate or mirror the display of an iPad, iPhone, Mac or Windows computer.

Many are turning to the technology to easily connect wirelessly to share presentations, documents and images, but this method should be evaluated thoroughly before implemented in a corporate environment.

### Quality

Apple TV quality is good, but not great. The picture quality is slightly reduced compared to the original and static content works the best such as slide shows or spreadsheets. Sound tends to break up for a few seconds when first played through.

### **Security**

The ease of use and required wireless network connection for Apple TV is a security concern for most corporate IT managers. It is most appropriately used in a guest network where its tendency to access multiple internet addresses is not a concern. It can be

used within a corporate network as long as you clearly understand how it works. Apple TV will want to access the internet for consumer content such as iTunes and Pandora, but additional security procedures can be put in place to limit network access to just allow the mirroring function. In addition, Apple TV provides onscreen code and password settings to prevent the accidental interruption of a presentation.

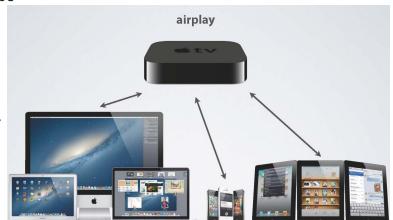

### Installation

Apple TV has to be on the same subnet as the devices that play through it, no

exceptions. Connect a HDMI cable from the AppleTV to a display, connect the Apple TV to a network-through a Wi-Fi access point or by using an ethernet cable, connect an iPad, MacBook or other device wired or wirelessly to the same network, then install and run AirParrot mirroring software if required.

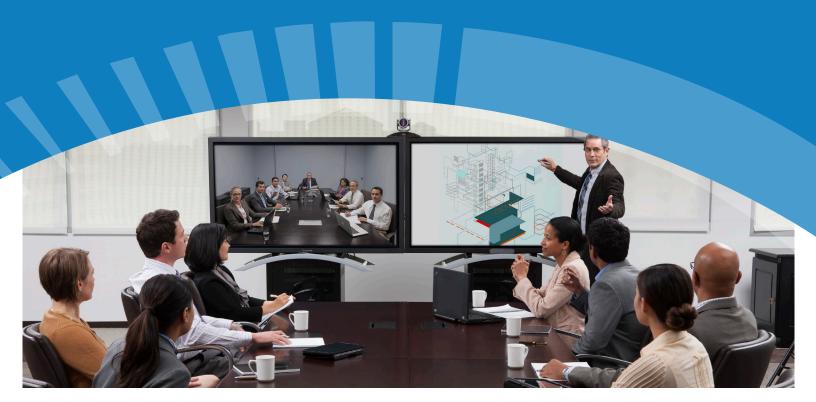

# **Operation**

One device can mirror to one Apple TV at a time. Each new device that plays through to an Apple TV replaces the previous image. A device that is pushed off the Apple TV display needs to be deselected then reselected to play through again. Software menus allow users to select one of multiple Apple TV units on the same network. A device that plays to a second Apple TV unit will disappear from the first.

# **Aspect Ratio**

Most devices will not fill the entire screen when played through an Apple TV because the devices aspect ratio (width compared to height) does not match the common 16x9 aspect ratio. For cetain laptops or iPads, a border will appear on the left and right sides.

# **Applications**

Apple AirPlay wireless technology enables mirroring functionality and is available on the latest devices (iOS 4.3 or later). AirParrot, a \$17 Windows or Mac software program, replicates the built-in mirroring ability of the more recent technology. AirParrot should only be run when a user is finished configuring the Windows or MacBook wired or wireless network settings. You might need to shutdown AirParrot using Windows Task Manager if it becomes unresponsive.

Best practice for business applications is to set up Apple TV without internet access.

All content will be generated through the AirPlay connected devices.

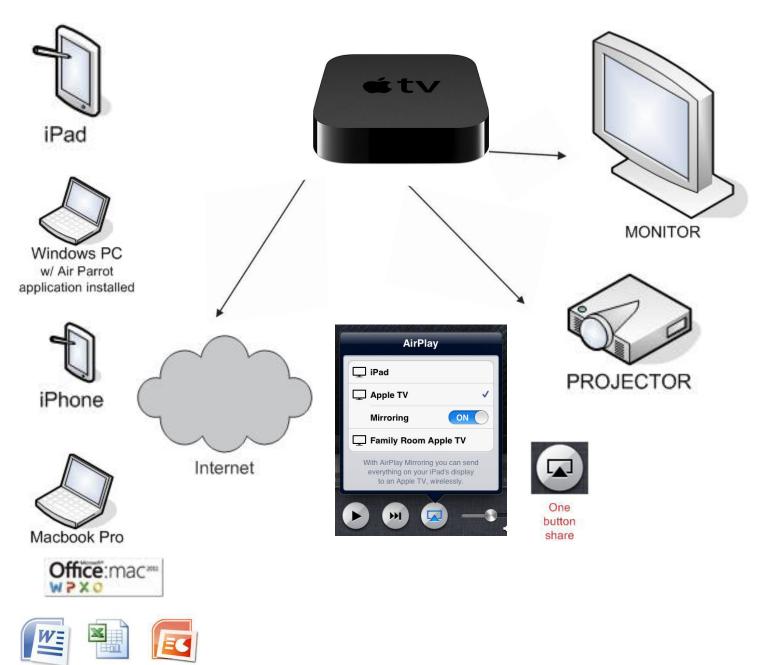

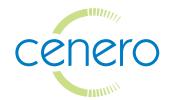

cenero.com :: 888.454.6863 :: Info@cenero.com